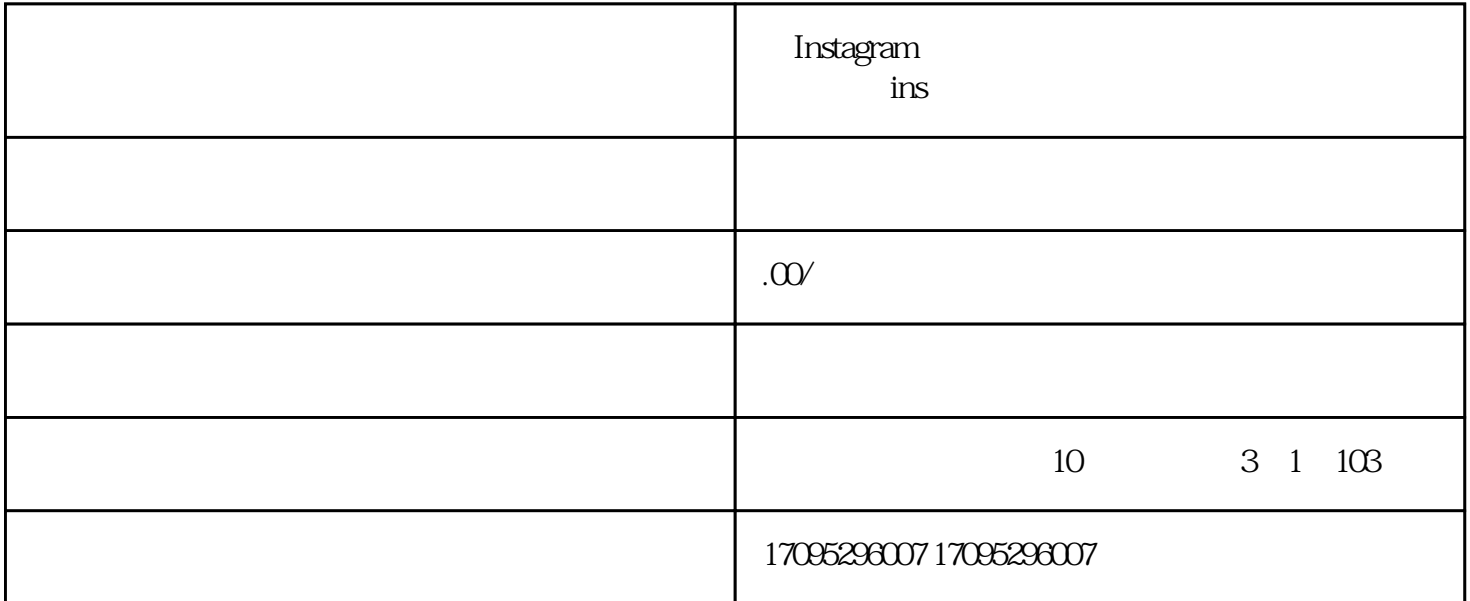

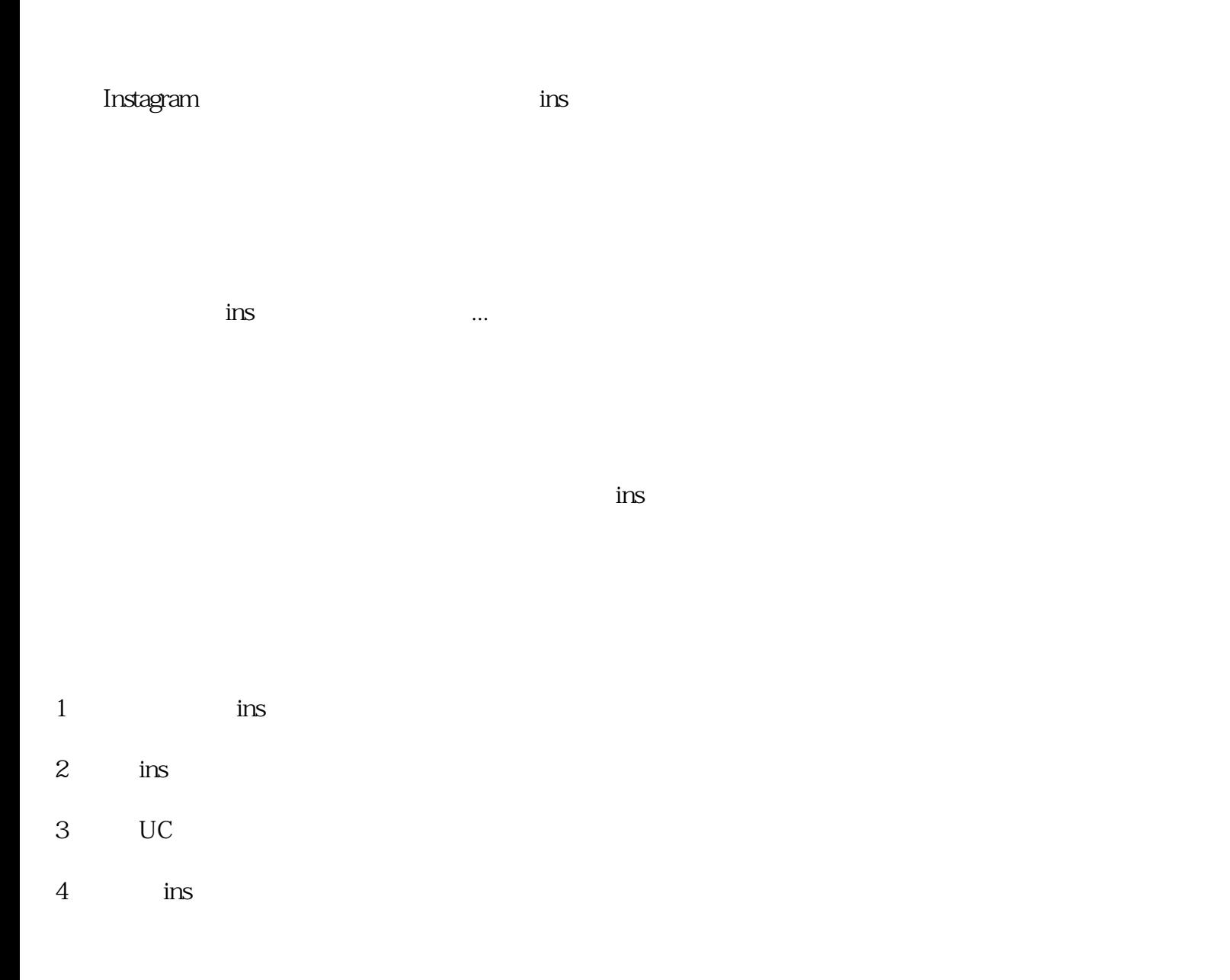

PHOTOSHOP Plug-ins Plug-ins PHOTOSHOP PHOTOSHOP Plug- $\mathop{\mathrm{ins}}$ **Plug-** Plugins<br>
PHOTOSHOP PHOTOSHOP PHOTOSHOP and the set of the set of the set of the set of the set of the set of the set of the set of the set o PHOTOSHOP ————————————————————————————————

 $6$ 

Mac 10.15.1 Photoshop 2019